## **Update e@syFile – notes from the Payroll Authors Group**

Below is a summary of some of the more important changes expected in the e@syFile Employer release for the 2014/08 PAYE Recon season. This includes some information which is not necessarily new, but still results in frequent queries.

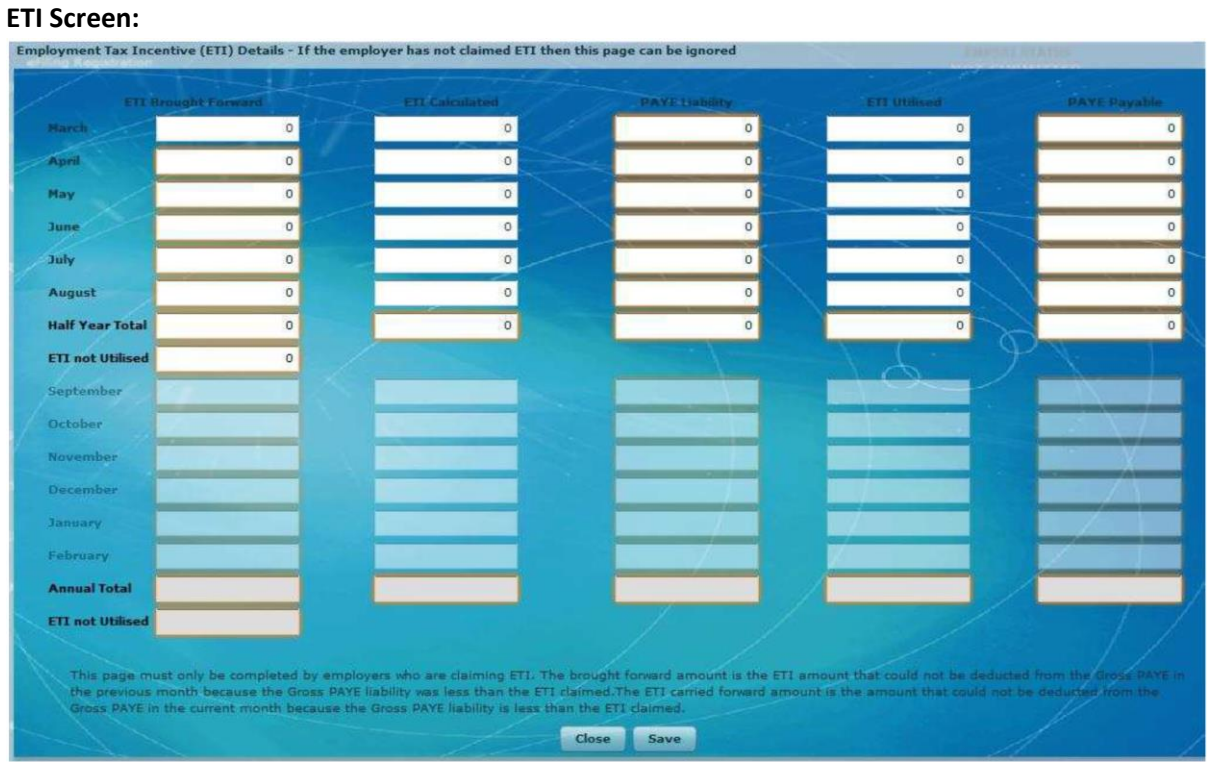

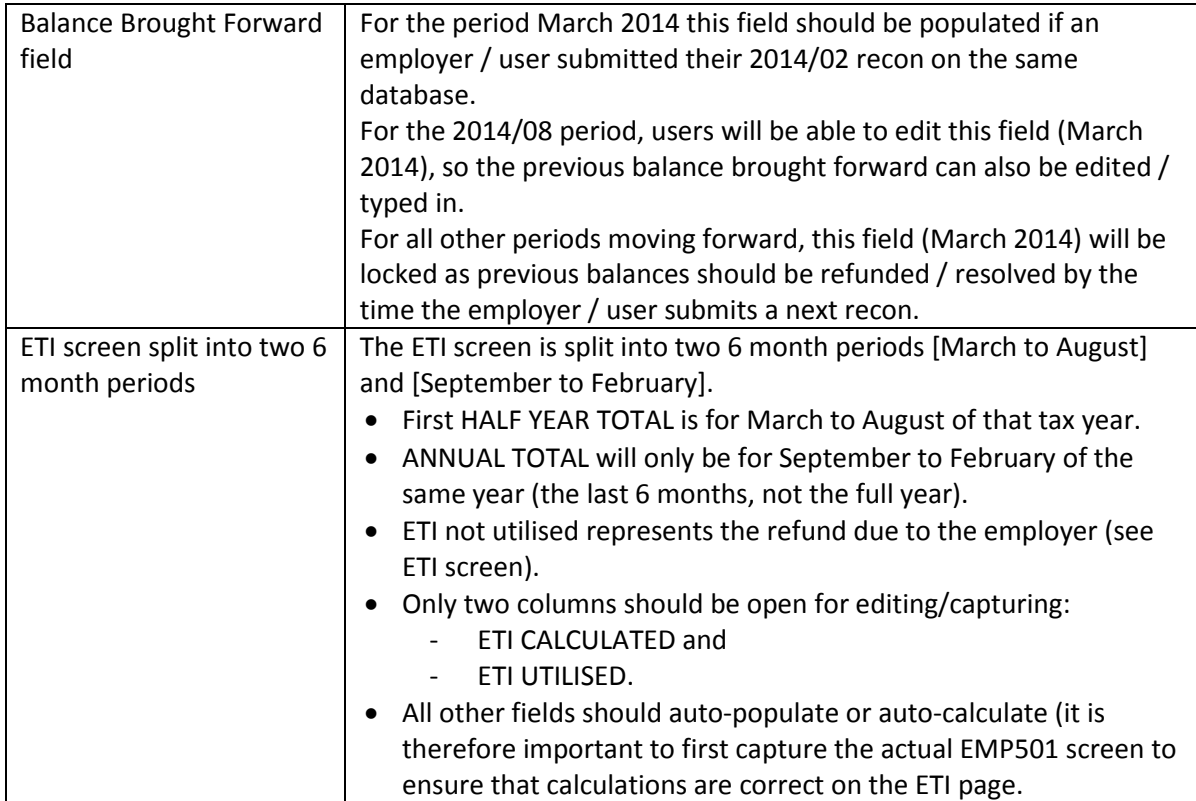

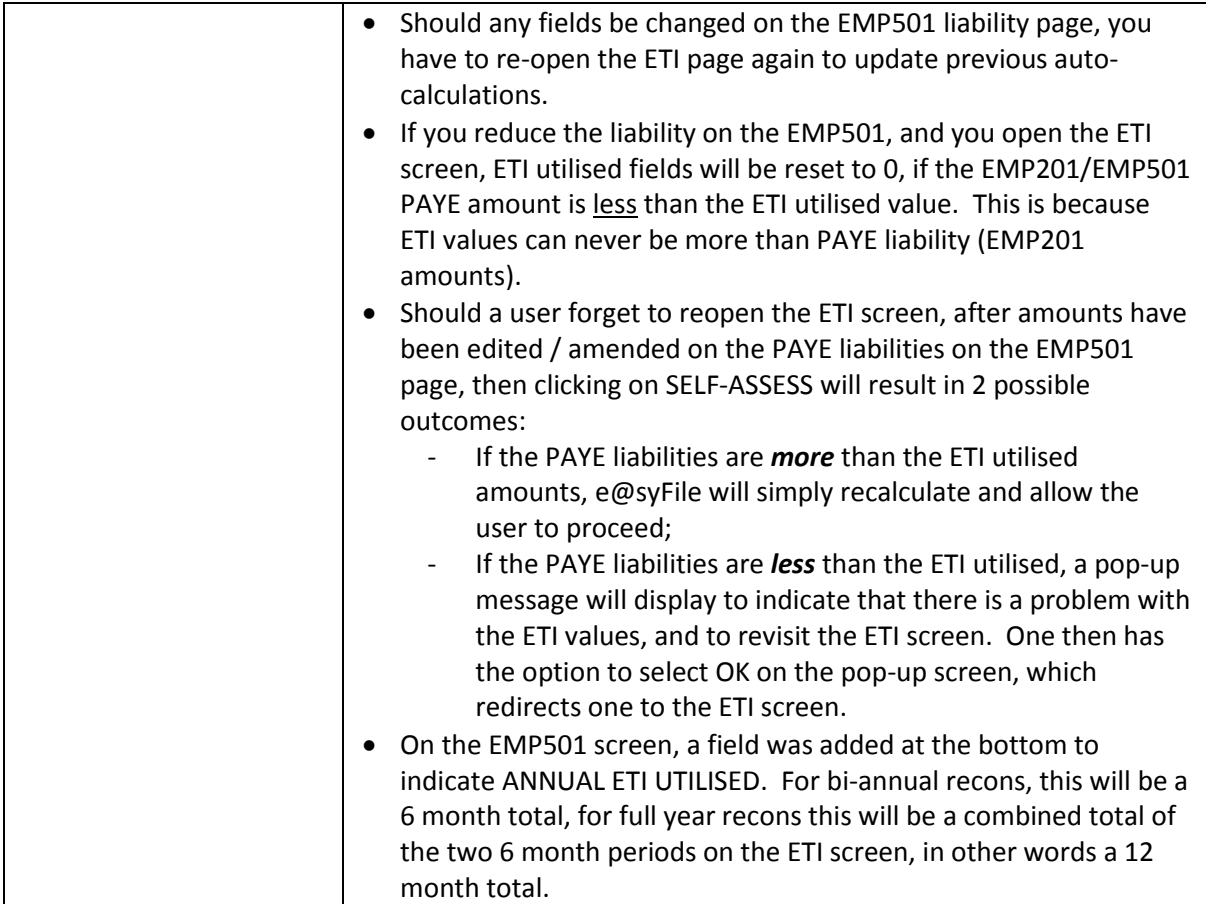